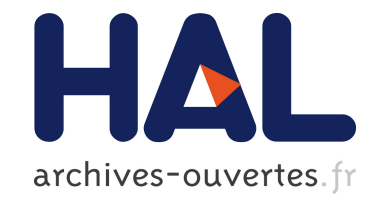

# Projet IRRSUD - Rapport de fin de projet F. Loyer

## To cite this version:

F. Loyer. Projet IRRSUD - Rapport de fin de projet. 2002. <in2p3-00012518>

# HAL Id: in2p3-00012518 <http://hal.in2p3.fr/in2p3-00012518>

Submitted on 10 Feb 2003

HAL is a multi-disciplinary open access archive for the deposit and dissemination of scientific research documents, whether they are published or not. The documents may come from teaching and research institutions in France or abroad, or from public or private research centers.

L'archive ouverte pluridisciplinaire HAL, est destinée au dépôt et à la diffusion de documents scientifiques de niveau recherche, publiés ou non, ´emanant des ´etablissements d'enseignement et de recherche français ou étrangers, des laboratoires publics ou privés.

# **PROJET IRRSUD** page 1/24

*Direction / Projets* **Rapport de fin de projet** GANIL/PIRSD/R22-A

## **TITRE**

Rapport de fin de projet IRRSUD

# **COLLABORATIONS**

Ce projet IRRSUD a été mené à terme par une équipe dont les principaux responsables techniques ont été : T.Clerc pour la radioprotection P.Dolegieviez pour les techniques du vide M.Duval pour la réalisation des aimants A.Lemarié pour les mesures magnétiques E.Petit puis C.Jamet pour l'instrumentation et l'électronique L.David pour le système de contrôle G.Dugay puis A.Colombe pour les alimentations en courant A.Colombe pour le câblage V.Dubois puis M.Voisin pour la mécanique A.Savalle pour l'optique et les tests avec faisceau C.Berthe pour les interlocks S.Cadel et J.Gillet pour le suivi du montage D.Delafosse et A.Joyau pour la distribution électrique M.Lemaître pour les fluides M.Dufour puis P.de St-Jores pour les bâtiments J.M.Ramillon pour les interfaces avec le dispositif expérimental

Que tous les agents qui ont participé à ce projet aux côtés des responsables techniques soient remerciés ainsi que leurs chefs de groupe et de secteur qui leur ont fourni les moyens techniques. Que soient remerciés aussi P.Bisson pour les plans et J.M.Enguerrand pour les photos.

# **DIFFUSION INITIALE**

Directeur et Directeur adjoint du GANIL Directeur du CIRIL Représentants du GARI Membres du groupe de projet

# **TABLE DES MODIFICATIONS**

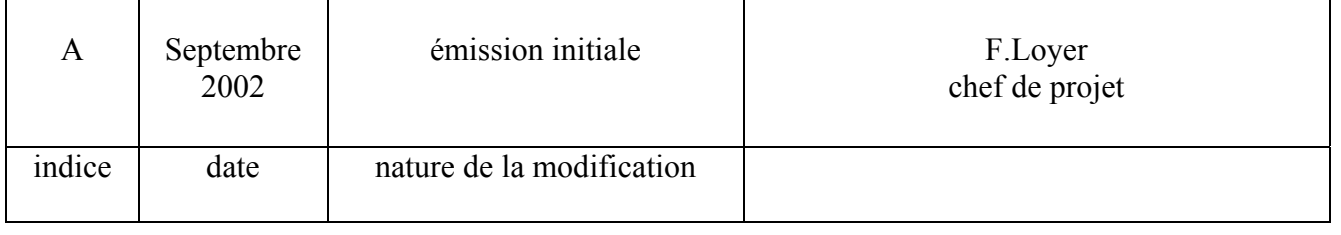

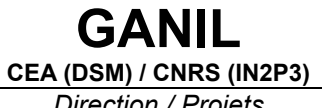

# **PROJET IRRSUD**

page 2/24

Direction / Projets

Rapport de fin de projet

GANIL/PIRSD/R22-A

# **TABLE DES MATIERES**

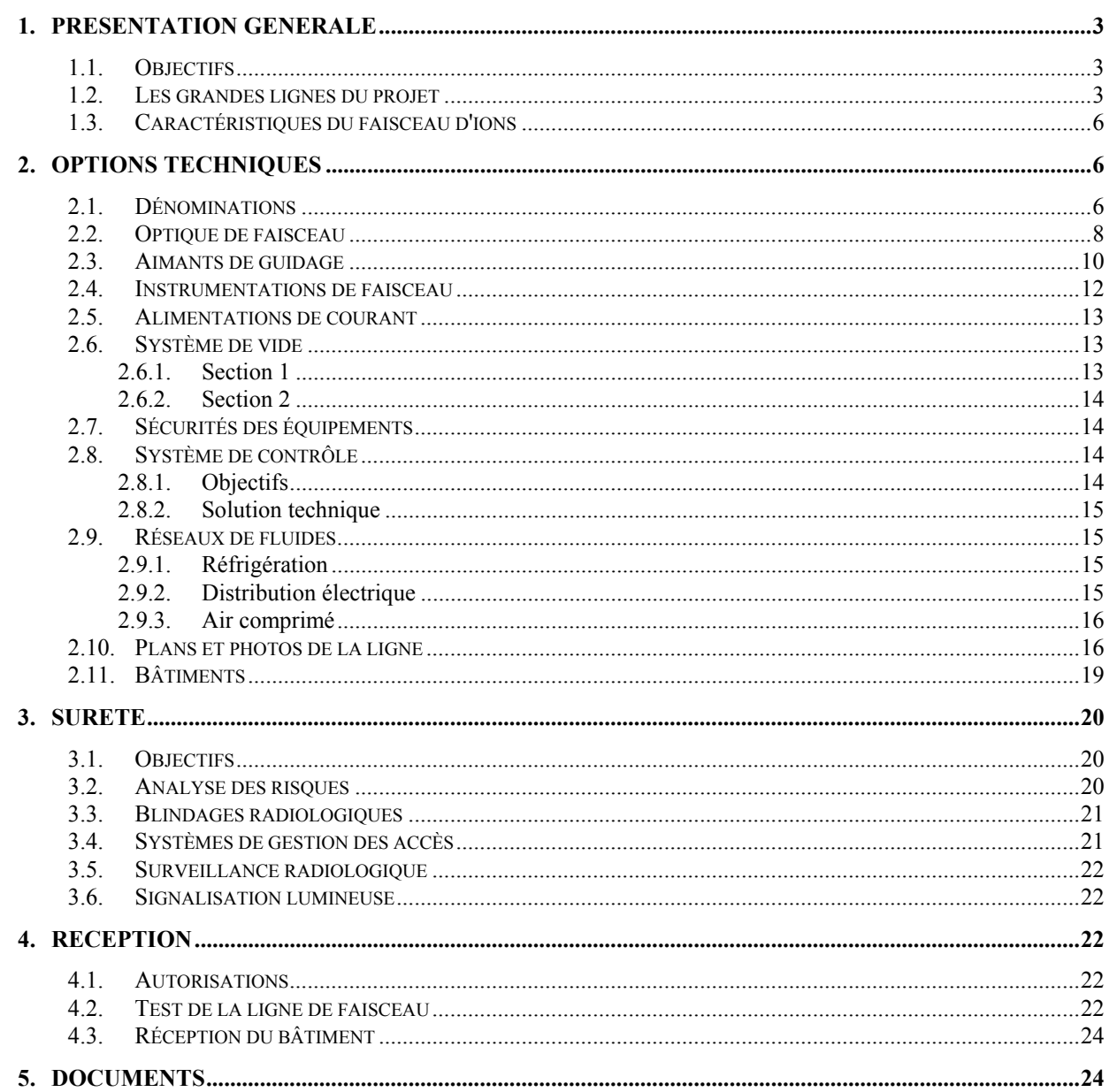

# **1. PRESENTATION GENERALE**

### *1.1. Objectifs*

IRRSUD est une ligne d'irradiation utilisant les faisceaux de basse énergie (entre 0,5 et 1 MeV/n) issus des injecteurs de GANIL

IRRSUD est "commandité" par GARI (Groupe d'Applications de la Recherche avec les Ions) qui a été mis en place, conjointement par GANIL et CIRIL, pour développer la physique appliquée et les applications industrielles utilisant les ions.

Cette structure s'intègre dans le "pôle interaction ion-matière autour de GANIL" [1].

Parmi les axes de recherche autour de IRRSUD, on peut remarquer :

- les nanotechnologies : c'est l'utilisation des modifications des matériaux le long du parcours des ions. Par exemple, la réalisation de membranes microporeuses permet, par réplique, de construire des matériaux de basse dimensionnalité ;
- le vieillissement des matériaux sous irradiation : les ions de basse énergie fournis par les injecteurs sont très représentatifs des fragments de fission dans les réacteurs.

IRRSUD pourra aussi servir de ligne de test pour les injecteurs.

#### *1.2. Les grandes lignes du projet*

Le principe consiste à utiliser le faisceau issu de l'un des deux injecteurs qui est disponible, c'est-à-dire de l'injecteur qui n'est pas utilisé pour injecter le faisceau dans GANIL ou qui n'est pas en préparation du faisceau suivant (principe de l'alternance des injecteurs) ou qui n'est pas en test d'un nouveau faisceau. De telles périodes devrait se produire pour C02 (resp. C01), à chaque fois que C01 (resp. C02) sera utilisé comme injecteur pour SPIRAL ou pour SISSI car les périodes sans changer d'injecteur seront, à priori, plus longues dans ce cas.

Une ligne de faisceau transporte donc le faisceau de C02 (ou de C01) vers une salle d'irradiation située au Sud du bâtiment de la machine (voir plan d'implantation page suivante).

Les principales caractéristiques de cette ligne sont :

- garder les caractéristiques du faisceau actuel lorsqu'il est envoyé vers CSS1;
- assurer la focalisation du faisceau soit dans le plan d'un aimant de balayage (spot de  $\pm$ 5 mm) soit sur la cible d'irradiation (spot de  $\pm$ 3 mm);
- pouvoir ajuster l'émittance du faisceau dans les deux plans;
- disposer d'un parc d'instrumentations de faisceau suffisant pour régler et garantir les caractéristiques du faisceau ;
- libérer suffisamment de place le long de la ligne pour l'insertion ultérieure de nouveaux composants.

Un bâtiment a été construit près de la salle d'expérience pour accueillir un bureau, une salle de montage ainsi qu'une salle de conduite de l'ensemble source-injecteur-IRRSUD. Cela a nécessité

# **PROJET IRRSUD** page 4/24

*Direction / Projets* **Rapport de fin de projet** GANIL/PIRSD/R22-A

de revoir les chemins de circulation autour des injecteurs ainsi que l'implantation des locaux actuels de stockage. Les baies d'électronique et les alimentations de puissance ont été disposées soit dans le hall énergie (alimentation principale de l'aimant de déviation) soit dans le couloir GT5 en sous-sol.

Ce bâtiment abrite aussi un laboratoire de maintenance et de tests des équipements électrostatiques de l'accélérateur.

La Figure 1 montre l'état des bâtiments et des équipements avant l'implantation d'IRRSUD et la Figure 2 présente un schéma simplifié de l'installation IRRSUD.

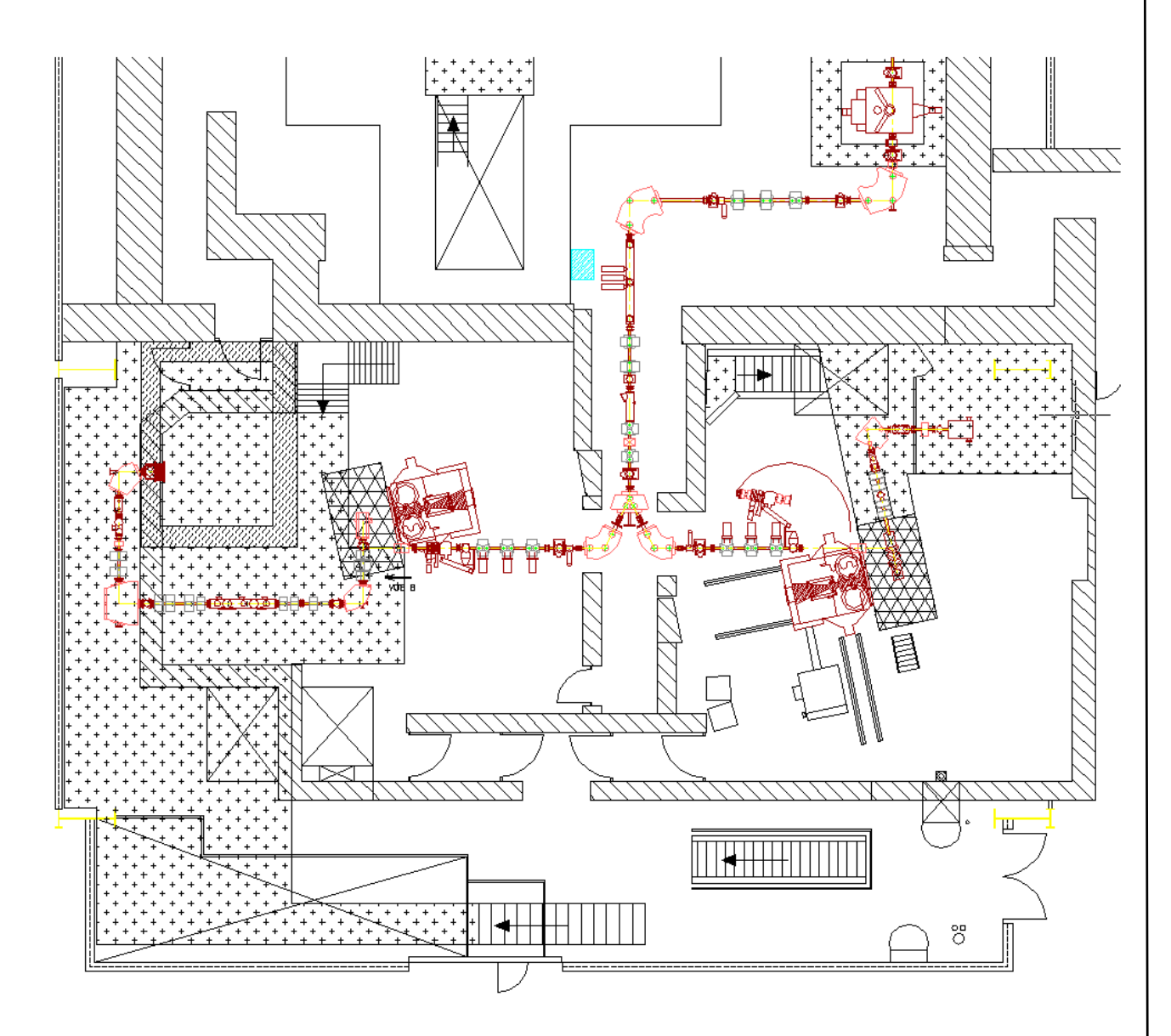

*Figure 1 : Etat initial avant implantation d'IRRSUD*

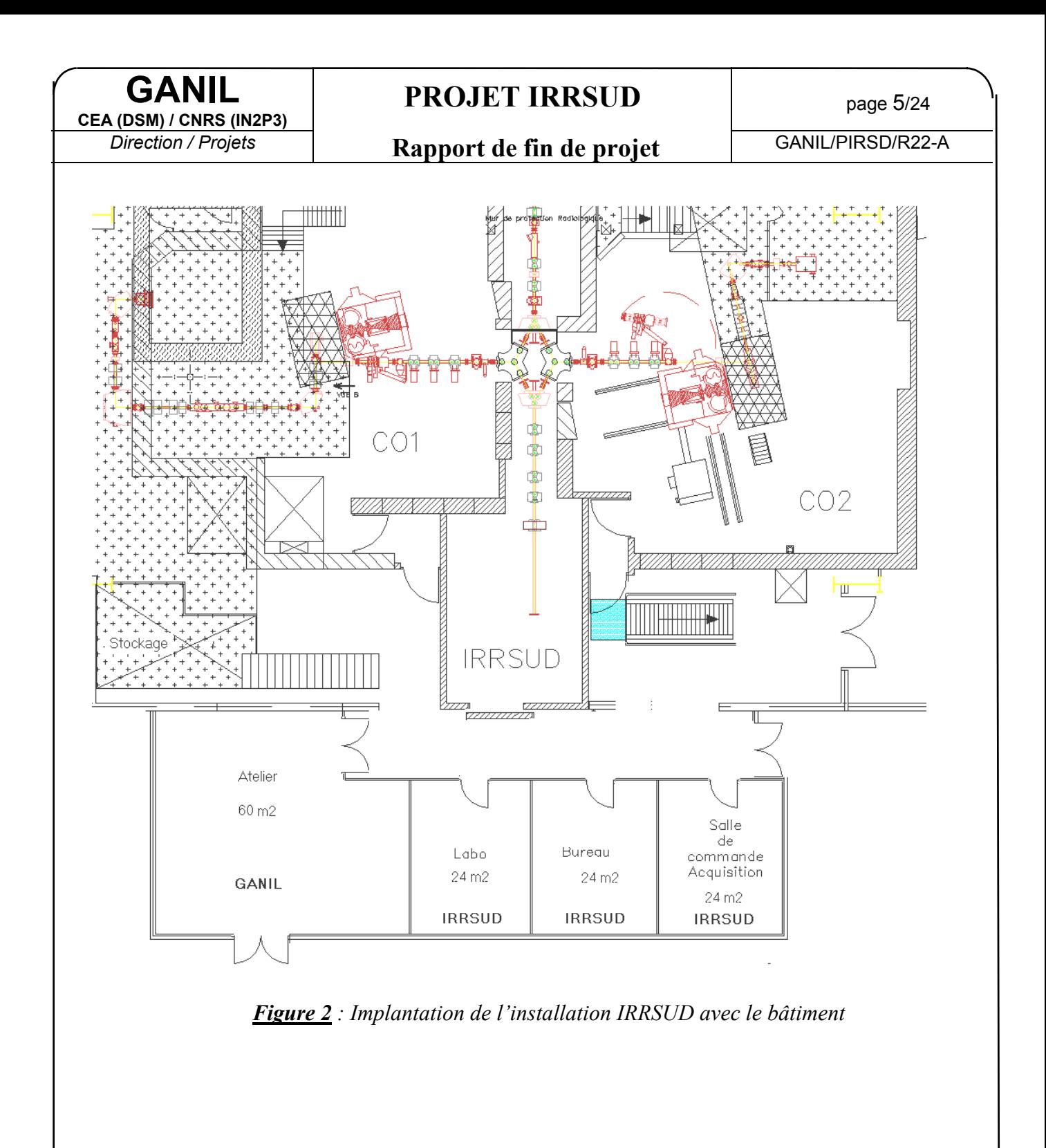

*Direction / Projets* **Rapport de fin de projet** GANIL/PIRSD/R22-A

## *1.3. Caractéristiques du faisceau d'ions*

Les faisceaux issus des injecteurs ont les caractéristiques suivantes :

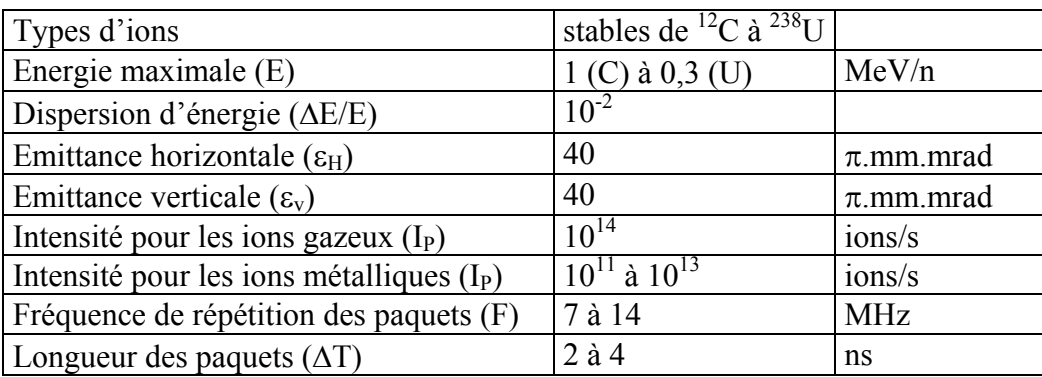

# **2. OPTIONS TECHNIQUES**

### *2.1. Dénominations*

Le nom des équipements de la ligne est de la forme **IS.TYP.EQ1x.VAL** avec :

**- TYP** = G pour les éléments de guidage DIA pour les diagnostics de faisceau V pour le système de vide

remarque : ce champ n'étant utile que pour le système de contrôle, il sera sous-entendu dans ce rapport.

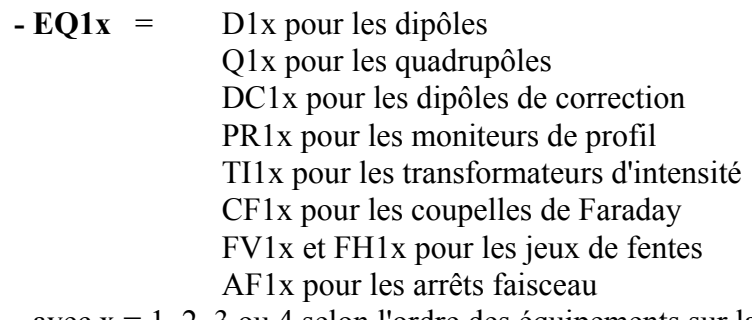

avec x = 1, 2, 3 ou 4 selon l'ordre des équipements sur la ligne

remarque : pour l'instant, tous les noms sont de la forme EQ1 car il n'y a qu'une seule section.

Il pourra y avoir des noms de la forme EQ2x si une deuxième section est ajoutée, en particulier la section concernant les dispositifs expérimentaux.

**- VAL** = nom de la grandeur concernée qui dépend de l'équipement .

remarque : ce champ n'étant utile que pour le système de contrôle, il sera souvent sousentendu.

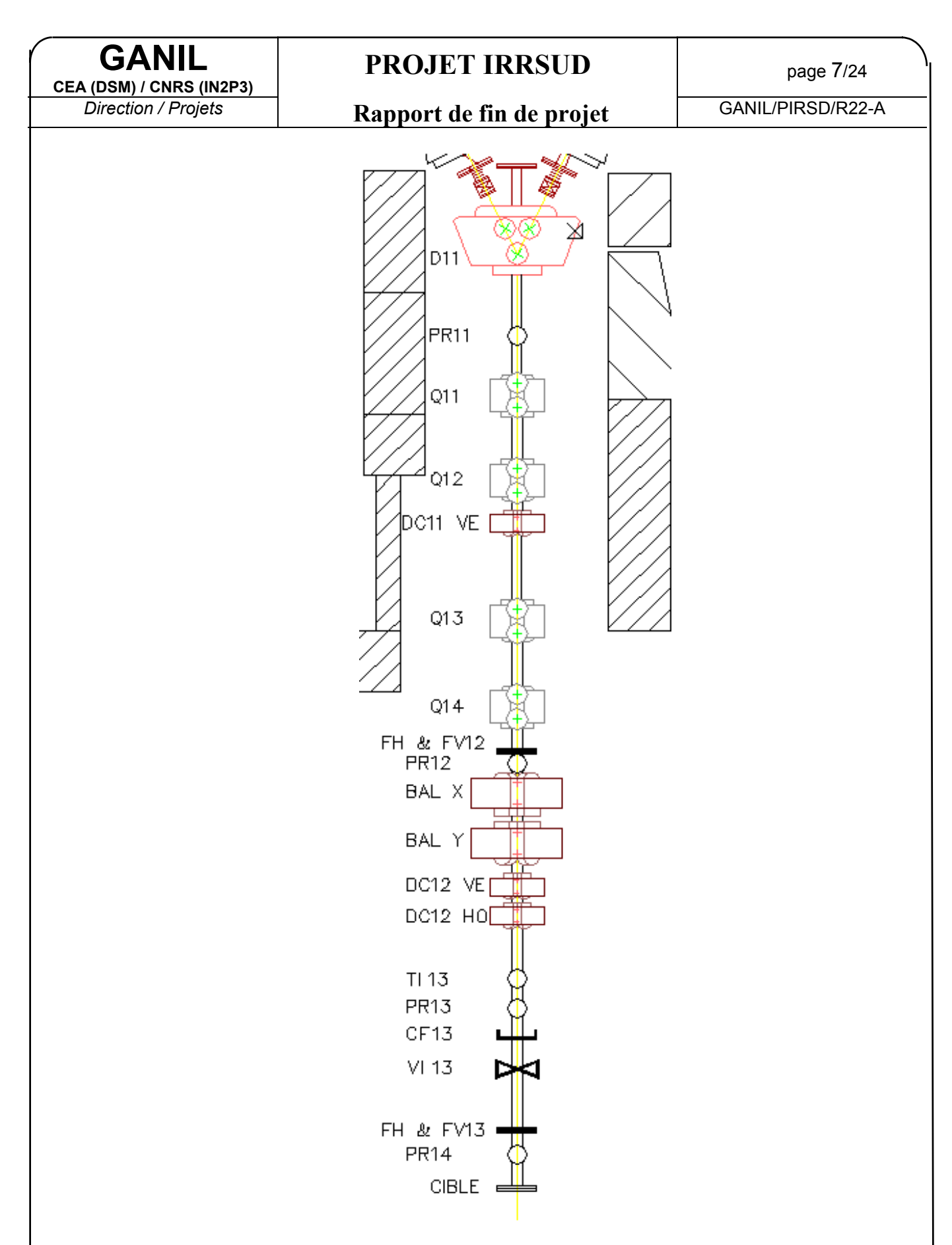

*Figure 3 : Implantation des composants sur la ligne de faisceau de IRRSUD*

# **PROJET IRRSUD** page 8/24

# *Direction / Projets* **Rapport de fin de projet** GANIL/PIRSD/R22-A

#### *2.2. Optique de faisceau*

L'optique de faisceau a été conçue en tenant compte des critères suivants :

- ¾ conserver les caractéristiques du faisceau envoyé vers CSS1
- $\triangleright$  ligne comprenant :

\* 2 dipôles L1.D11<sup>1</sup> et IS.D11 si le faisceau vient de C01 ou L1.D21<sup>2</sup> et IS.D11 si le faisceau vient de C02

- \* 4 quadrupôles IS.Q11, 12, 13 et 14
- $\triangleright$  répondre aux deux principaux cas d'utilisation :
	- \* balayage avec un spot de  $\pm 5$  mm au point de balayage et  $\pm 10$  mm au point d'irradiation (au moins 3 m entre les deux points)
		- \* faisceau parallèle avec un spot de  $\pm 3$  mm au point d'irradiation
- $\geq$  émittance transverse du faisceau : 30  $\pi$  mm mrad.

Les spécifications sont incompatibles avec l'émittance supposée du faisceau venant des injecteurs (40  $\pi$  mm.mrad) car on ne peut réduire simultanément la dimension du faisceau et sa divergence angulaire, ou encore la dimension du faisceau aux points de balayage et d'irradiation.

L'utilisation de fentes sera nécessaire pour obtenir ces spécifications et entraînera une perte de faisceau.

**2 optiques sont proposées**. Dans le tableau suivant, l'on donne la valeur des gradients magnétiques des quadrupôles, la dimension transverse (horizontale et verticale) au point de balayage, et la dimension transverse au point d'irradiation.

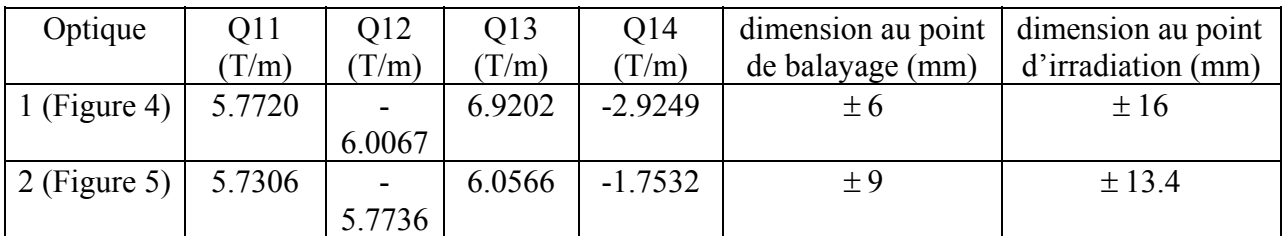

Dans le cas de la **focalisation au point de balayage**, il faut fermer les fentes en amont du balayage. On ne peut couper le faisceau en aval puisqu'il est balayé sur la cible.

On obtient alors les caractéristiques suivantes, pour une diminution d'intensité différente selon l'optique :

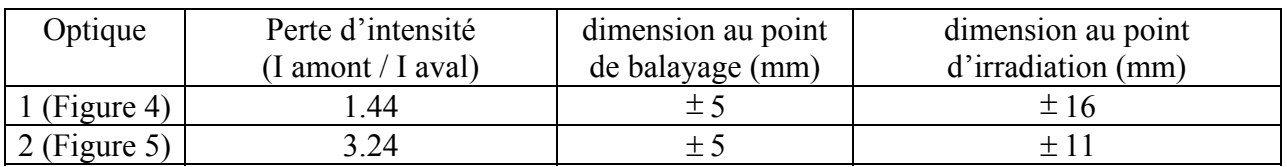

La deuxième optique est plus proche des spécifications, mais avec une perte d'intensité plus importante.

Dans le cas du **faisceau parallèle**, il faudra fermer les fentes amont et aval à 3 mm, ce qui devrait diminuer l'intensité d'un facteur 100 environ, dans les deux optiques.

 $\frac{1}{1}$ Ce dipôle, commun à IRRSUD et L1 (ligne de C01 à CSS1) garde son nom L1.D11

<sup>&</sup>lt;sup>2</sup> Ce dipôle, commun à IRRSUD et L1 (ligne de C02 à CSS1) garde son nom L1.D21

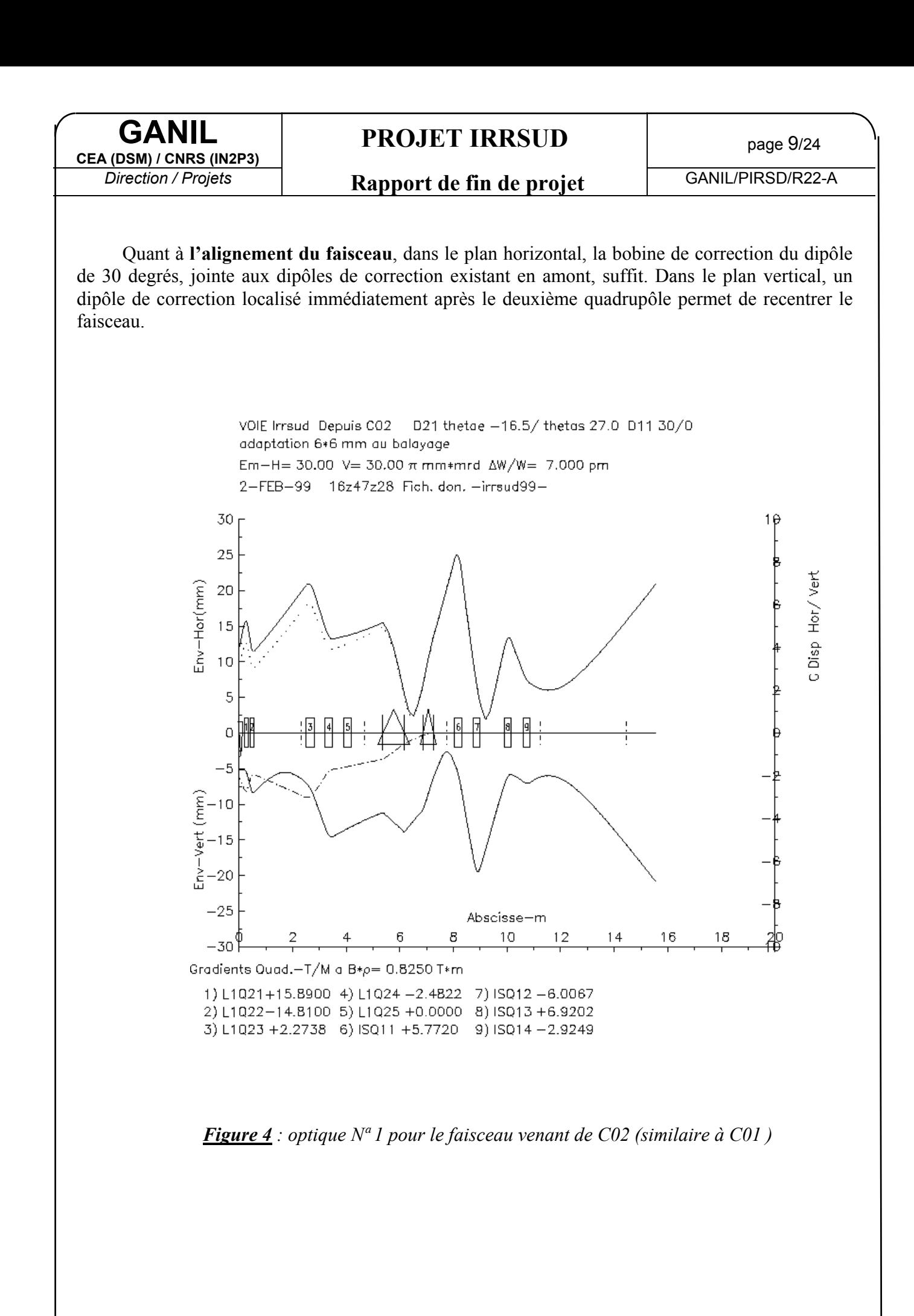

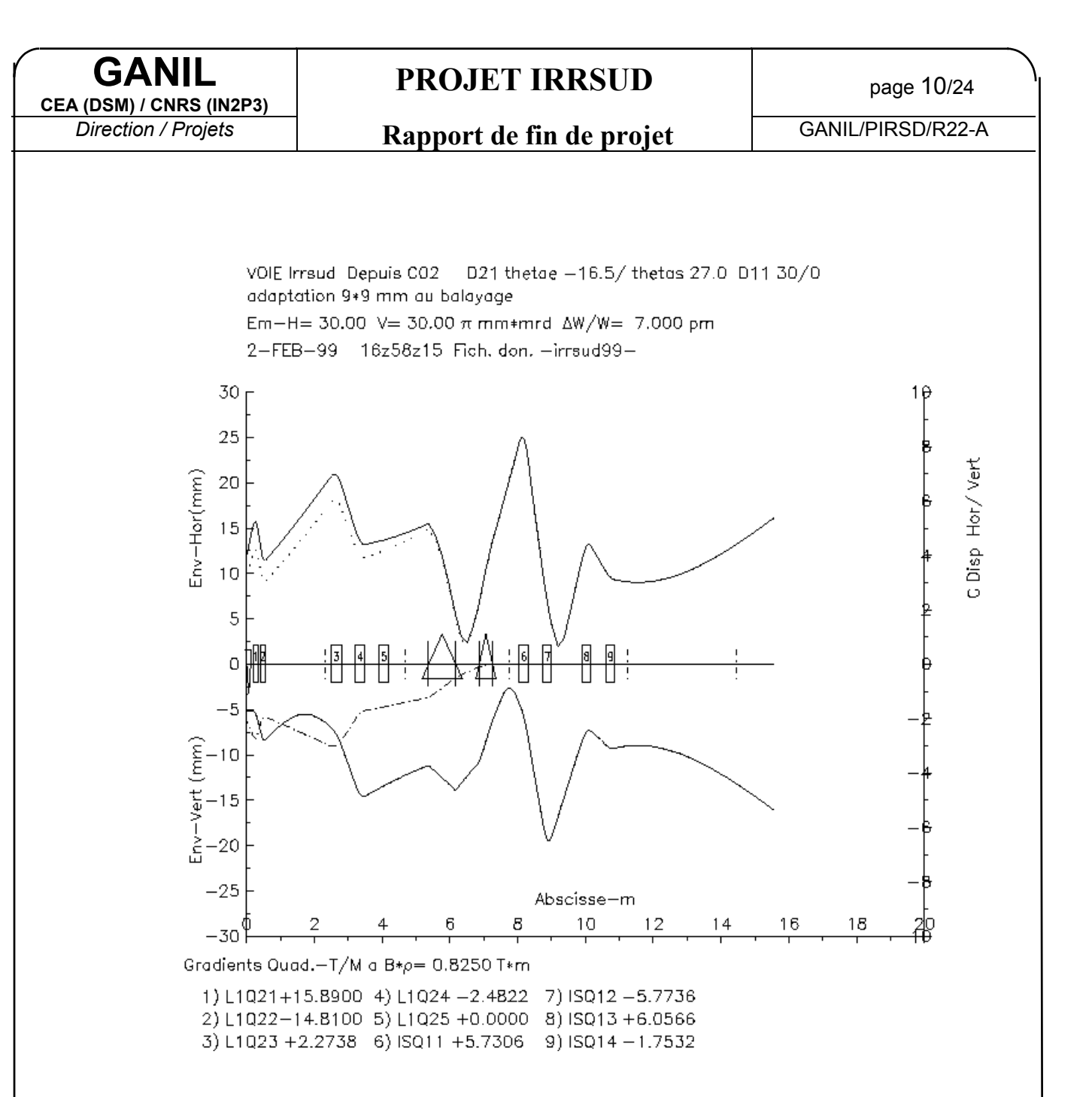

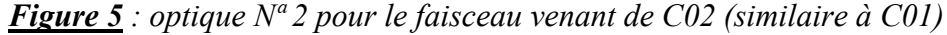

#### *2.3. Aimants de guidage*

La ligne IRRSUD contient :

• **un dipôle à deux sorties de 60 degrés L1.D11 (resp. L1.D21)**, commun à la ligne C01-CSS1 (resp. C02-CSS1). Ce dipôle remplace le L1.D11 (resp.L1.D21) actuel. La nécessité de conserver pour la voie C01-CSS1 (resp. C02-CSS1) les qualités optiques actuelles conduit aux paramètres suivants :

rayon de courbure : 750 mm inclinaison des faces : angle de déviation : 60 degrés entrée :  $\theta_1 = 16.5$  degrés champ maximum : 1.1 Tesla sortie :  $\theta_2 = 27$  degrés

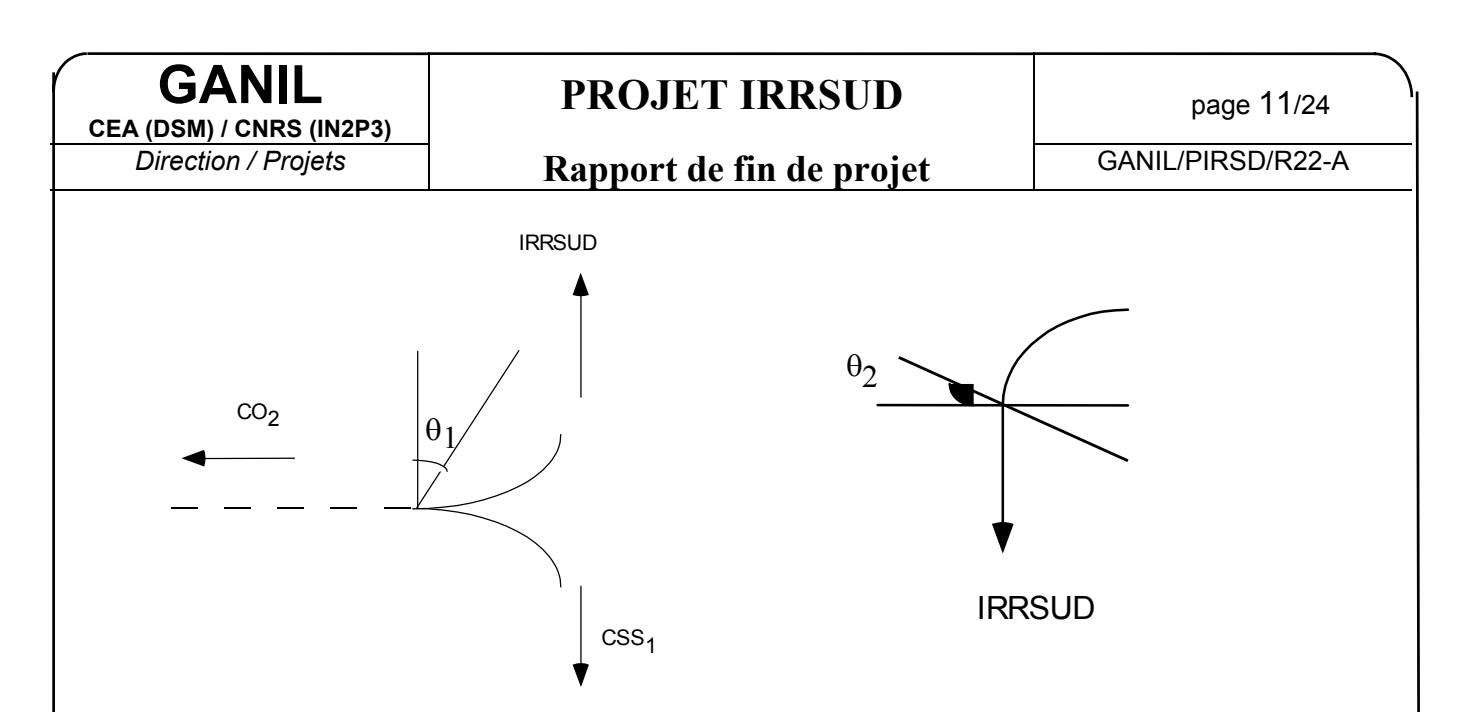

L'inclinaison de la face d'entrée conduit à une défocalisation verticale, pour le faisceau allant vers IRRSUD. Ceci permet de conserver la focalisation verticale vers CSS1, et est acceptable pour le projet IRRSUD.

• **un dipôle de 30 degrés à deux entrées <sup>3</sup> (IS.D11),** à faces parallèles :

rayon de courbure : 750 mm angle de déviation : 30 degrés champ maximum : 1.1 Tesla inclinaison des faces : entrée :  $q1 = 30$  degrés sortie :  $q2 = 0$  degré

Il est équippé d'une bobine de correction (IS.D11C1) afin d'assurer la correction d'alignement horizontal que la mise en série de L1.D11 (resp. L1.D21) et de IS.D11 ne permet pas.

• **4 quadrupôles (IS.Q11, Q12, Q13 et Q14)** dimensionnés pour transporter des émittances transverses de 30 π.mm.mrad, et permettant de focaliser le faisceau au point « de balayage ». Ces quadrupôles, récupérés dans les stocks GANIL, ont les caractéristiques suivantes :

diamètre de gorge : 60 mm longueur magnétique : 250 mm gradient maximum : (au moins) 10 T/m

- **un dipôle de correction vertical (IS.DC11.VE)**, de déviation de  $\pm 10$  mradian, entre le deuxième (Q12) et le troisième (Q13) quadrupôle
- **un ensemble de dipôles de balayage et de dipôles de correction horizontale et verticale** existant au CIRIL pour assurer l'irradiation sur les cibles d'expérimentation.

 <sup>3</sup> Une entrée pour le faisceau venant de C02 via L1.D21 et une pour le faisceau venant de C01 via L1.D11

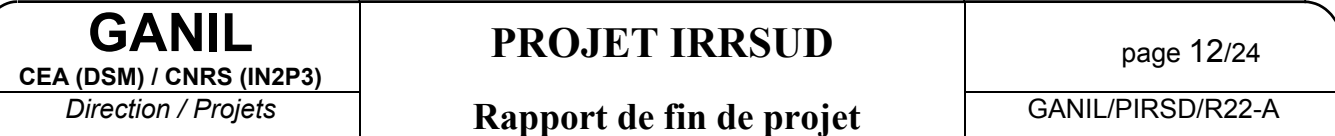

Les positions (en mm) par rapport à la face de sortie de IS.D11 de tous ces éléments sont (la position des quadrupôles et des aimants de correction correspondent à la position du milieu de ces équipements) :

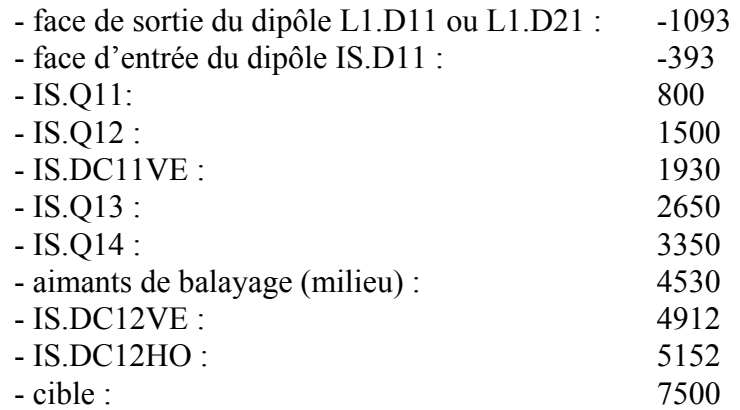

Voir le plan M5/801.1/00 pour plus de précision [24] et la Figure 3 pour situer les composants.

#### *2.4. Instrumentations de faisceau*

- 4 moniteurs de profils (HO et VE) pour visualiser l'alignement et la dimension du faisceau (un en sortie des dipôles, deux autres après les quadrupôles et le dernier un peu avant la cible).

- 2 jeux de fentes horizontales et verticales, l'un situé juste en amont du balayage et l'autre juste en amont du point d'irradiation pour adapter la dimension du faisceau aux exigences de la physique.

Une coupelle de Faraday, servant aussi d'arrêt faisceau, et un transformateur d'intensité permettent de mesurer l'intensité du faisceau. Ils sont positionnés avant la cible mais après le système de balayage.

L'émittance du faisceau peut être déterminée soit par les deux moniteurs de profils situés après les quadrupôles soit par le troisième moniteurs de profil associé au jeu de fentes.

Une vanne d'isolation sépare les deux sections de vide.

Les positions (en mm) de ces instruments sont (voir plan M5/801.1/00) :

| 500      |
|----------|
| 3880     |
| 3920     |
| 4050     |
| 5732     |
| 6034     |
| 6284     |
| $7060^4$ |
| 7270     |
| 7300     |
| 7460     |
| 7500     |
|          |

 $\overline{4}$ La position de ces équipements et des suivants est fonction de la configuration du dispositif expérimental.

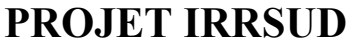

La limitation de l'intensité du faisceau sera effectuée (selon les besoins) :

• en fermant les fentes de IRRSUD

**GANIL CEA (DSM) / CNRS (IN2P3)**

- en fermant les fentes de la ligne d'injection des injecteurs
- en utilisant la poivrière de I1 (réduction 1/15)
- en utilisant le hacheur (réduction  $1/256$  max)
- en modifiant la phase du groupeur

### *2.5. Alimentations de courant*

Les alimentations en courant sont conformes au standard GANIL.

**Les aimants des dipôles** de la voie C02-CSS1 (resp. C01-CSS1) et de la voie C01-IRRSUD (resp. C02-IRRSUD) sont alimentés par deux alimentations identiques, l'une d'entr'elles étant celle utilisée actuellement pour les aimants de la voie C01-CSS1 ou C02-CSS1. Leurs caractéristiques sont : 420 A stabilisés à ±40 mA sous 190 V

**Une grille de commutation** permet de connecter les alimentations sur les aimants en fonction des voies désirées. Les 2 combinaisons suivantes sont possibles :

alimentation 1 sur la voie C01-CSS1 et alimentation 2 sur la voie C02-IRRSUD alimentation 1 sur la voie C02-CSS1 et alimentation 2 sur la voie C01-IRRSUD L'alimentation 1 de la voie vers CSS1 porte le nom L1.D3P (comme actuellement) L'alimentation 2 de la voie vers IRRSUD porte le nom IS.D1P

Cette grille de commutation est gérée par un automate qui aiguille les différentes sécurités des charges sur les alimentations.

**Les 4 quadrupôles** sont alimentés par 4 alimentations dont les caractéristiques sont les suivantes (correspondant aux quadrupôles existant à GANIL) : 60 A stabilisés à ±6 mA sous 30 V. Leurs sécurités sont assurées par l'automate qui gère la grille de commutation.

Le dipôle de correction verticale et la bobine de correction de IS.D11 sont alimentés par 2 autres alimentations ( $\pm 10$  A sous  $\pm 20$  V stabilisés à  $\pm 10$  mA).

**Les aimants de balayage et les dipôles de correction associés** sont alimentés par des alimentations fournies par CIRIL.

### *2.6. Système de vide*

Les enceintes à vide sont séparées en deux sections : section 1 : du dipôle à l'entrée du dispositif d'irradiation section 2 : dispositif d'irradiation Ces deux sections sont séparées par la vanne IS.VI13

#### **2.6.1. Section 1**

Le vide nécessaire est estimé à  $10^{-5}$  Pa, soit une valeur identique à la ligne L1 actuelle.

Le flux gazeux à prendre en compte est surtout celui venant des diagnostics de faisceau, à savoir 3 moniteurs de profils et 2 jeux de fentes et, dans une moindre mesure, de la coupelle de Faraday et de l'arrêt de faisceau. Il est estimé à  $10^{-5}$ Pa.m<sup>3</sup>/s

Le pompage est réalisé avec du matériel standard GANIL, à savoir :

- une pompe primaire (30 m<sup>3</sup>/h) pour le prévidage

- une pompe turbomoléculaire (500 l/s) avec vanne pour la descente en vide secondaire

- une pompe cryogénique (1500 l/s) pour la descente finale et le maintien en vide.

Des vannes sont montées à chaque extrémité de la section pour l'isoler du reste de l'installation :

- L1.VI11 vers la section 1 de L1 (ligne de C01)

- L1.VI21 vers la section 2 de L1 (ligne de C02)

- IS.VI13 vers la section 2 de IS (ligne d'irradiation d'IRRSUD)

Une instrumentation permet de mesurer les pressions. L'ensemble est géré par l'automate gérant actuellement le système de vide de la ligne L1.

Les premiers tests de l'installation équipée, ont permis d'obtenir une pression de 3.10<sup>-5</sup> Pa après 24h de pompage.

#### **2.6.2. Section 2**

Le dispositif d'irradiation étant de la responsabilité du laboratoire CIRIL et ne faisant pas partie, de ce fait, du cadre de ce projet, la section 2 lui correspondant n'est pas prise en compte dans ce rapport.

### *2.7. Sécurités des équipements*

La sécurité des équipements contre les effets thermiques du faisceau pour la ligne IRRSUD est gérée par « l'automate interlock » des accélérateurs qui commande les blocs d'arrêt du faisceau jusqu'à la IS CF 13. Les sécurités, pour la partie chambre d'expérience implantée en bout de ligne sont gérées par l'automate de commande de cette chambre, au moyen d'une liaison « tout ou rien» avec l' »automate interlock » des accélérateurs. Les différentes sécurités gérées sont :

- le manque d'eau de refroidissement de la coupelle de Faraday (IS.CF13).

- un défaut de déplacement de la coupelle de Faraday (IS.CF13).

- la protection des vannes d'isolement des enceintes à vide L1 VI 11, L1 VI 21 et IS VI13

- la protection de la chambre d'expérience par l'introduction de IS.CF13 en cas de demande par l'automate de commande de la chambre d'expérience de IRSSUD.

Les blocs d'arrêt du faisceau commandés pour protéger cette ligne IRRSUD sont L1.AF13, L1.AF23 ou IS.CF13.

# *2.8. Système de contrôle*

### **2.8.1. Objectifs**

Les objectifs principaux sont :

- IRRSUD doit pouvoir fonctionner même en cas d'arrêt des accélérateurs (sauf l'injecteur utilisé par IRRSUD bien sûr)

- IRRSUD doit pouvoir être contrôlé du PCP et d'une salle de commande spéciale (dans ce cas, seuls les paramètres de IRRSUD et de l'injecteur utilisé seront accessibles)

- tous les équipements et leurs interfaces doivent être standards GANIL

**PROJET IRRSUD** page 15/24

**CEA (DSM) / CNRS (IN2P3)**

**GANIL**

#### **2.8.2. Solution technique**

L'intégration de la nouvelle ligne se présente simplement comme une extension du contrôle des injecteurs C01 et C02.

Ainsi les outils déjà existants peuvent être utilisés directement (suivi des équipements dans le temps, alarmes, surveillances diverses)

Les équipements installés sont conformes à ceux utilisés sur les autres lignes (instrumentations, alimentations, moteurs, ...), mais sont raccordés sur les châssis des injecteurs afin d'être indépendants de ceux chargés du contrôle des CSS.

Dans le cas des profileurs FST, un nouveau châssis a été installé car il n'existe pas de profils de ce type dans les injecteurs et pour conserver l'indépendance, ceux d'IRRSUD n'ont pas été reliés avec ceux des autres lignes.

En ce qui concerne les liaisons réseau, un commutateur supplémentaire a été introduit au niveau des injecteurs afin que cet ensemble puisse fonctionner indépendamment de ceux desservant la galerie d'électronique principale.

De même la liaison vers les automates Sources et HF des injecteurs est réalisée par un châssis VME différent de celui des CSS. Toutefois, la commande des arrêts faisceau est toujours réalisée par le châssis et l'automate commun à tous les accélérateurs.

Cette solution présente les avantages suivants:

- Les deux injecteurs (celui connecté à IRRSUD et celui connecté à GANIL) sont contrôlés comme actuellement.
- Les alarmes sont automatiquement traitées.
- Les programmes de réglage usuels sont utilisables.
- Un programme spécifique pour contrôler les Qpoles et les profils a été créé par simple modification de celui qui commande les postes d'adaptation.
- Les bases de données des équipements et des optiques ont été étendues en conséquence.
- Un poste de commande supplémentaire et dédié sera installé par réutilisation d'un ancien poste du PCP qui a été rénové.
- Les injecteurs peuvent rester opérationnels pendant une grande partie des arrêts de l'accélérateur, hormis, bien sûr, pendant les deux semaines où le système de contrôle est en maintenance complète.

#### *2.9. Réseaux de fluides*

#### **2.9.1. Réfrigération**

Les circuits de refroidissement des aimants sont connectés au circuit n°3 (15 bars) qui alimente en eau les aimants de l'accélérateur.

Le circuit de refroidissement de l'alimentation des dipôles est connecté au circuit n°2 (8 bars) qui alimente le bâtiment énergie.

#### **2.9.2. Distribution électrique**

La deuxième alimentation IS.D1P des dipôles de l'aiguillage, installée dans le hall énergie, est connectée au transformateur TR3 qui alimente les aimants des lignes de transfert.

L'aiguilleur I1-I2 est installé dans la baie A103.

Les alimentations des quadrupôles et des dipôles de correction sont raccordés au transformateur TR10 via un départ baie A201-01 ainsi que les moteurs des fentes via un départ baie A201-02

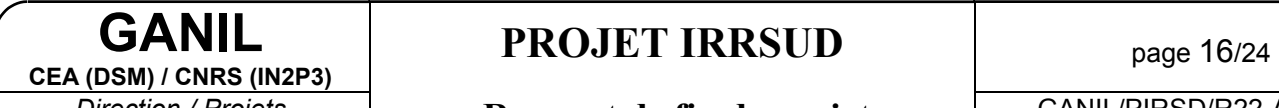

L'instrumentation dans les baies d'électroniques est raccordée à l'onduleur 120 kVA via un départ baie A201-03

Le système de vide est raccordé au transformateur TR7 via un départ baie A201-04.

Les trois baies d'électronique (A301), les baies des départ (A201) et la baie de l'aiguilleur sont dans le couloir GT5 en sous-sol.

La puissance totale nécessaire pour IRRSUD est de l'ordre de 120 kVA. Un coup-de-poing d'urgence est installé à l'intérieur de la casemate IRRSUD.

### **2.9.3. Air comprimé**

La ligne IRRSUD est connectée au réseau d'air comprimé de la ligne L1.

## *2.10. Plans et photos de la ligne*

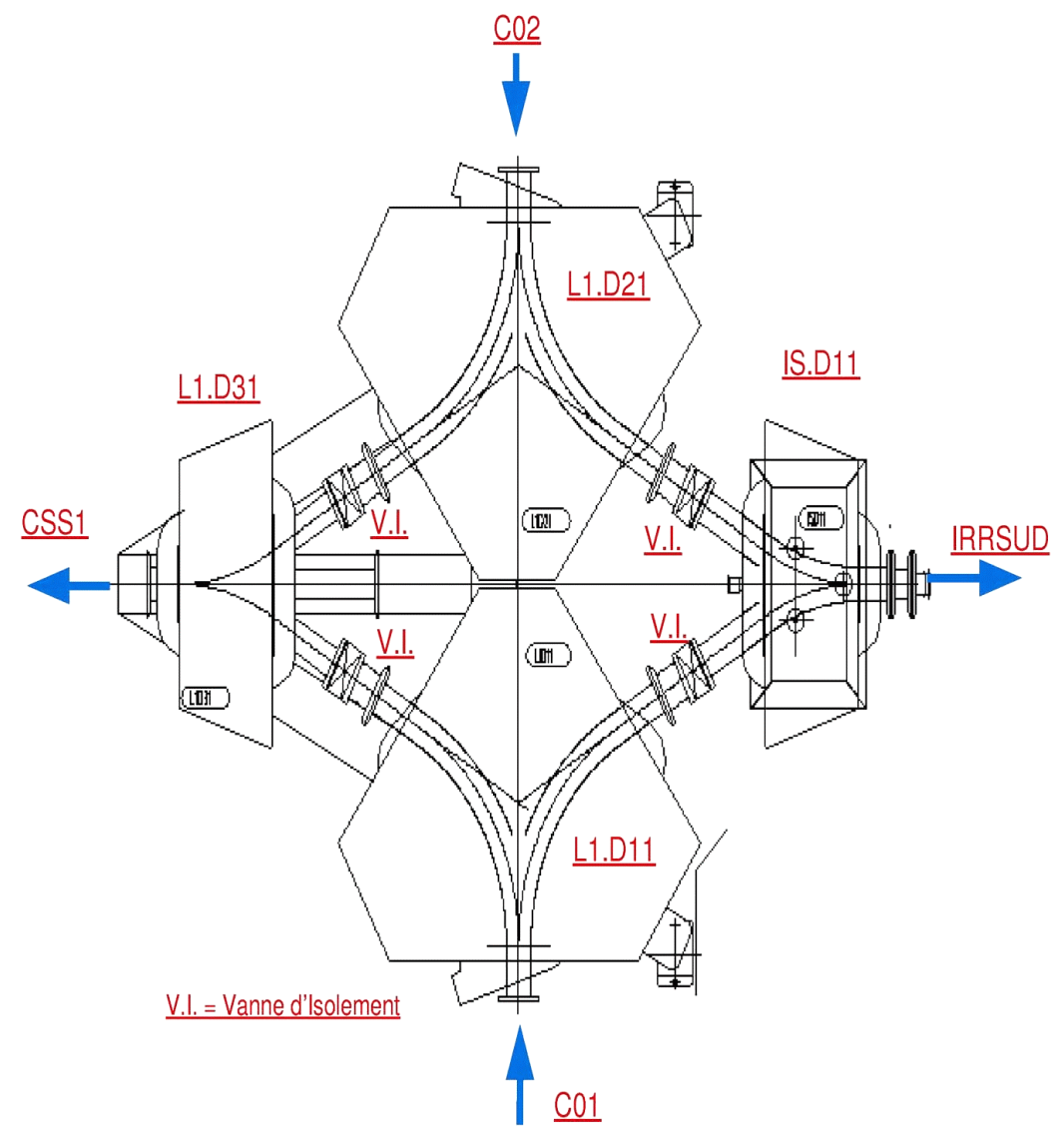

*Figure 6 : plan détaillé des dipôles (vue de dessus)*

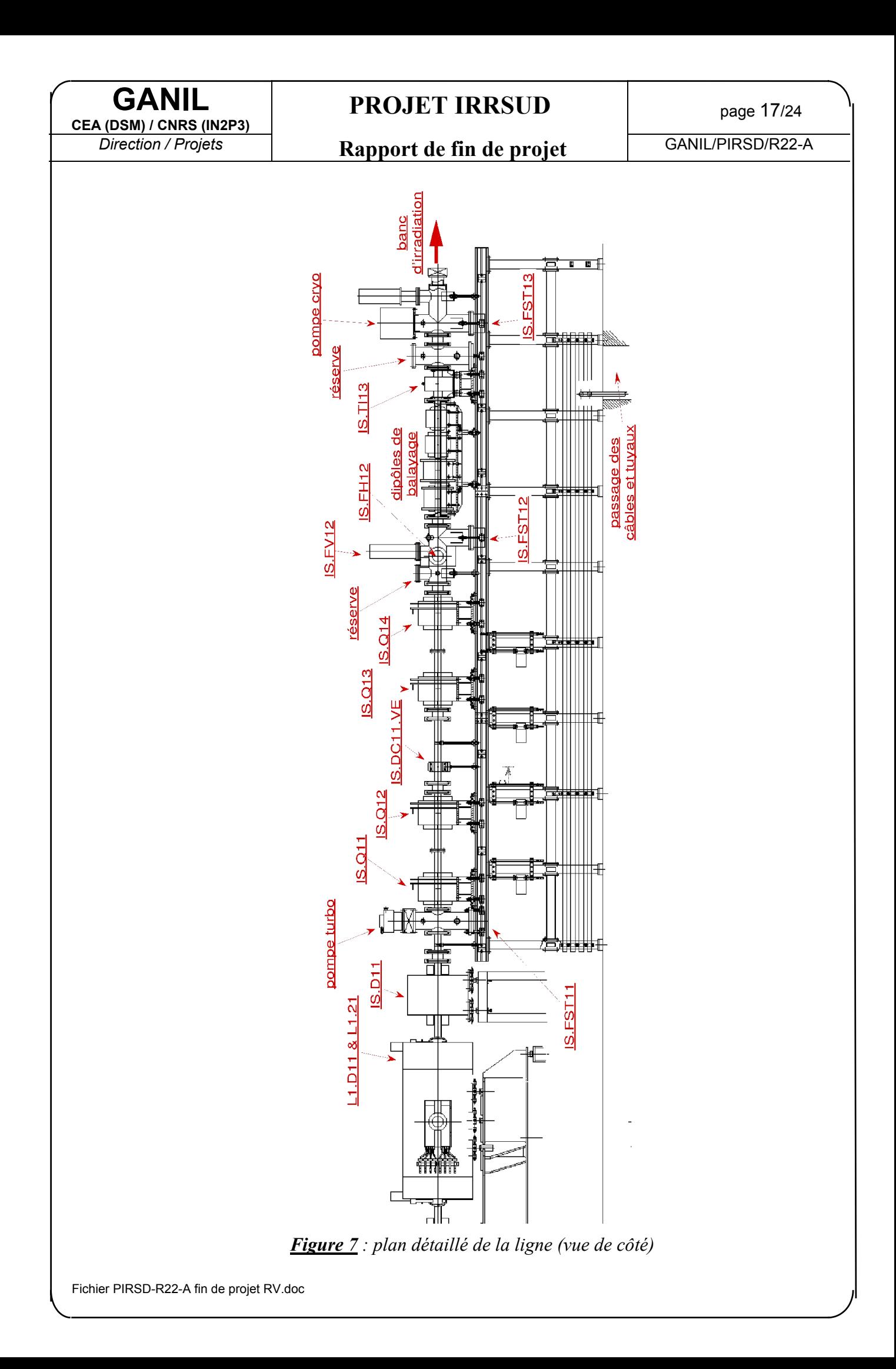

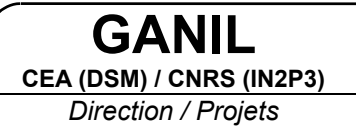

# **PROJET IRRSUD** page 18/24

*Direction / Projets* **Rapport de fin de projet** GANIL/PIRSD/R22-A

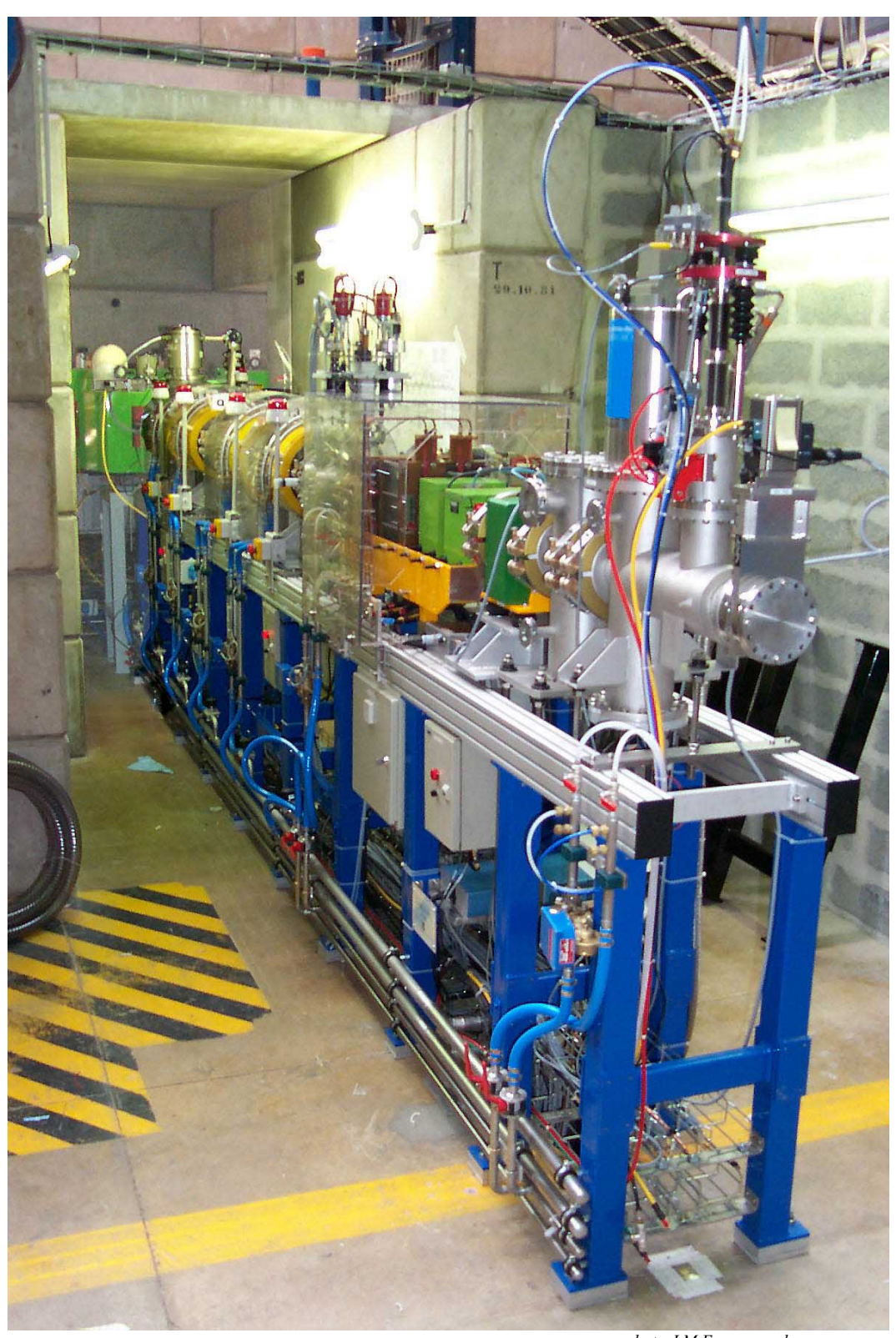

*photo J.M.Enguerrand*

*Figure 8 : la ligne vue de la porte de la salle IRRSUD (sans le banc d'irradiation)*

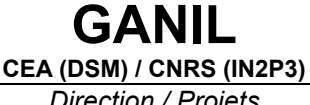

# **PROJET IRRSUD** page 19/24

#### *2.11. Bâtiments*

Les bâtiments comprennent (voir plan 200-A de l'agence d'architecte A.Lemonnier de Douvres la Délivrande – 14440 dont une réduction est présentée Figure 9):

- la casemate d'irradiation. Les murs n'auront aucune fonction de protection radiologique (voir § 3). Un pont de 500 kg permet de transporter des équipements entre la salle et le couloir de dégagement où des moyens de manutention peuvent accéder. L'implantation est adaptée à d'éventuelles extensions.
- la dalle a été renforcée (rubans en fibres de carbone collés) pour supporter le poids des murs et des équipements.
- les locaux d'accueil. Ils sont implantés à l'extérieur du hall de la machine et consistent en :
	- une salle d'acquisition servant en même temps de salle de commande annexe pour l'injecteur et la ligne  $(24 \text{ m}^2)$ ;
	- un bureaux de 22,5 m<sup>2</sup>;
	- une salle de montage et de préparation des équipements expérimentaux de 25 m<sup>2</sup>;
	- un hall de communication avec la casemate qui sert aussi de passage pour l'accès aux salles machine (C01 et CSS1)

Le bâtiment extérieur comprend aussi un laboratoire de tests et de maintenance des équipements électrostatiques de l'accélérateur à disposition du Secteur des Accélérateurs de GANIL.

L'esthétique du bâtiment est inspirée du style des bâtiments de la machine (Figure 10)

Des modifications de la partie sud du hall machine ont été nécessaires pour accueillir ces nouvelles installations sans perturber l'exploitation du reste de l'accélérateur. En particulier, les sas d'accès aux injecteurs ont été déplacés (C02) ou modifiés (C01). L'escalier de descente au sous-sol a été retourné et l'escalier d'accès à la plate-forme I1 reculé.

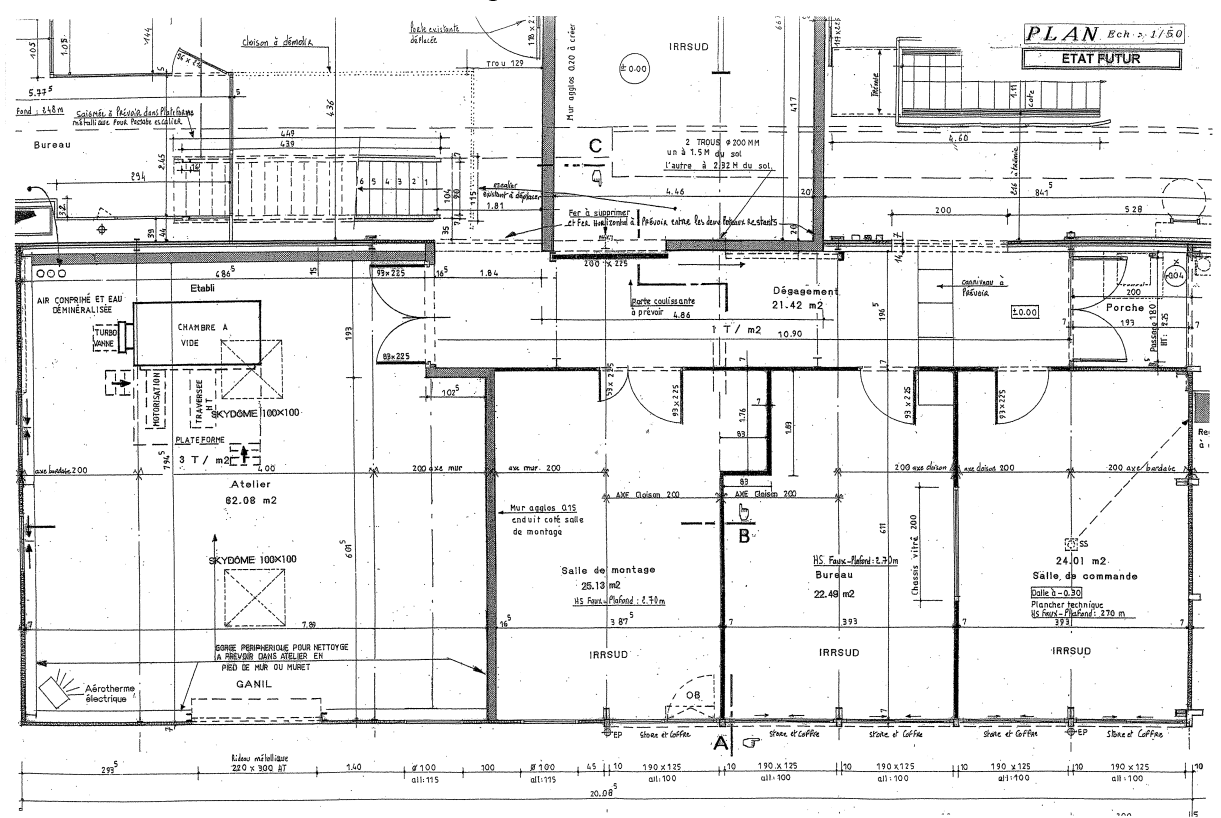

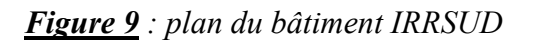

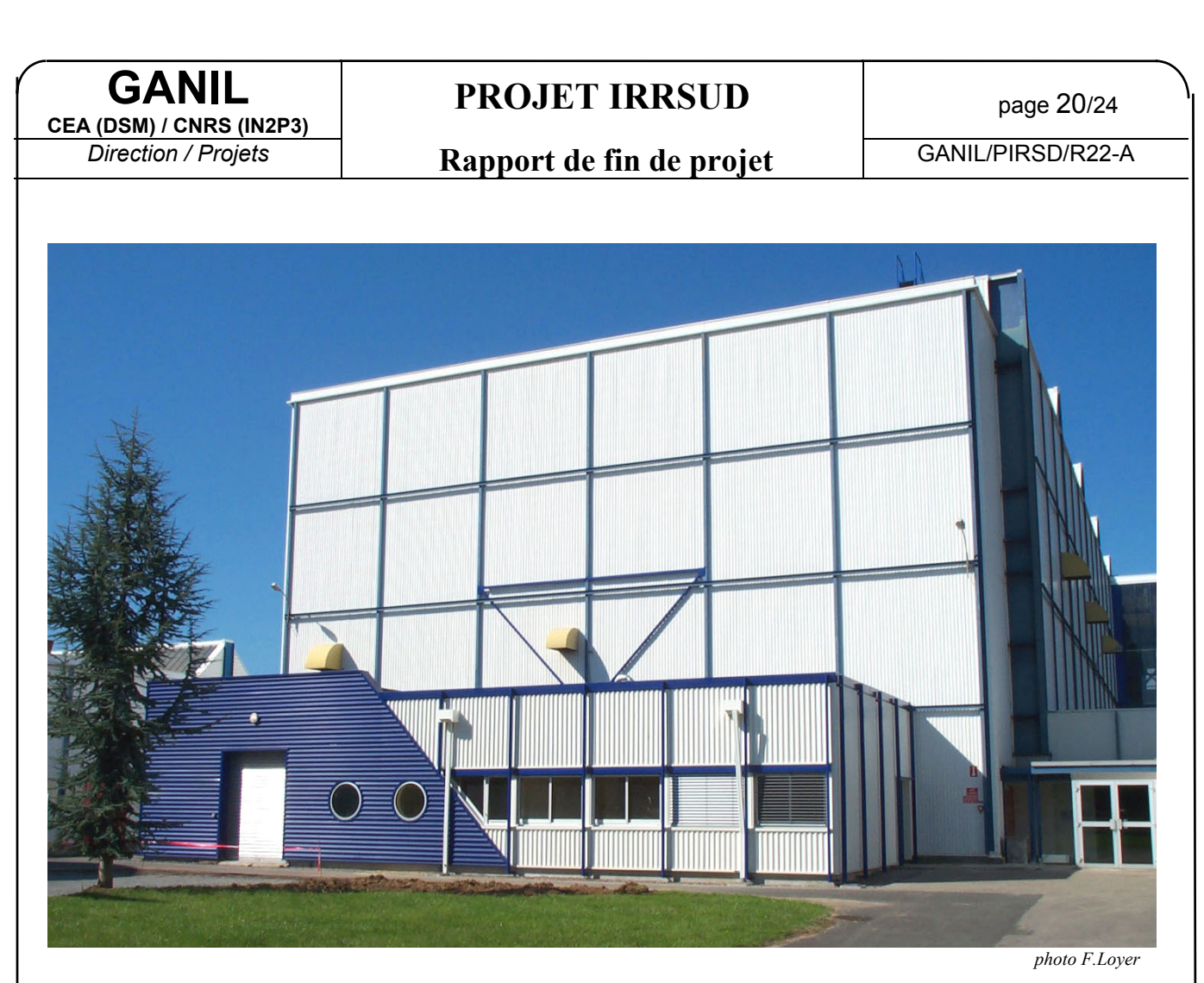

*Figure 10 : aspect extérieur du bâtiment IRRSUD*

# **3. SURETE**

# *3.1. Objectifs*

Les ions utilisés par IRRSUD sont de masse égale ou supérieure au carbone avec des énergies inférieures à 1 MeV/n. En conséquence, la casemate d'IRRSUD est une zone surveillée accessible en permanence (< 7,5 µSv/h) aux personnes habilitées, comme pour les injecteurs actuellement, à condition, bien sûr, qu'elle soit protégée des rayonnements issus de CSS1.

Eventuellement, le jour où GANIL aura l'autorisation d'accélérer des ions plus légers, une étude de sûreté sera réalisée pour l'ensemble du GANIL en y incluant alors IRRSUD.

Les options décrites ci-dessous ici pour la sûreté de IRRSUD ont été validées par le chef d'installation de l'INB113 sur proposition de la Commission Technique de Sécurité (CTS) (réf CTS n°99.02).

# *3.2. Analyse des risques*

Les risques radiologiques sont :

•casemate IRRSUD : rayonnements neutron issus du faisceau accéléré dans CSS1 ;

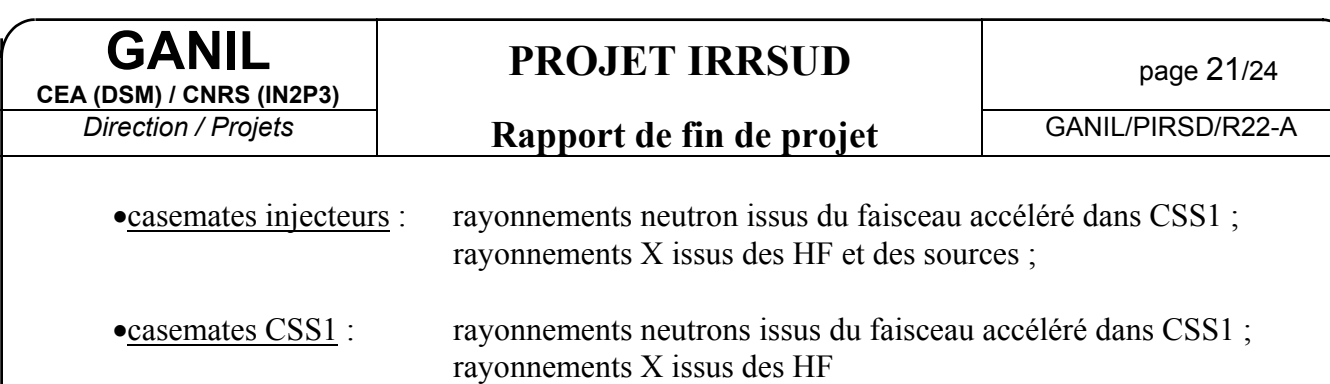

#### *3.3. Blindages radiologiques*

Les blindages radiologiques pour la protection vis-à-vis des rayonnements issus de CSS1 ont été réalisés avec des blocs de béton installés dans la casemate de CSS1. L'épaisseur et la hauteur ont été calculés pour que le taux de rayonnement dans IRRSUD respecte le zonage radiologique de la salle pour des faisceaux THI accélérés dans CSS1 (rapport SPR PR DT 91-A). L'ion de référence pour les calculs est l'argon 36 avec une intensité accélérée dans CSS1 de  $2.10^{13}$  ions/s.

Des mesures effectuées dans les casemates des injecteurs et d'IRRSUD ont montré que ce blindage était insuffisant pour arrêter complètement les neutrons diffusés. Une poutre a donc été ajoutée au-dessus du dipôle L1.D31 et des blocs de béton lourd insérés au-dessous du dipôle. Des grillages ont de plus été installés pour éviter l'accès du personnel sous le dipôle où un rayonnement résiduel subsiste.

Le jour où des ions légers  $(Z < 12)$  seront accélérés dans les injecteurs et dans CSS1, les blindages seront éventuellement revus.

#### *3.4. Systèmes de gestion des accès*

Le système de gestion des accès (UGS2) ne permettait pas d'envoyer un faisceau dans IRRSUD à partir de l'injecteur hors-ligne (au mois deux sécurités faisceaux sont imposées EN par l'UGS2). L'UGS2 a donc été modifié pour permettre d'envoyer le faisceau dans IRRSUD tout en continuant d'assurer les sécurités pour le reste de l'installation. Le système actuel ayant été réalisé à partir d'un cahier des charges qui prenait en compte des fonctionnalités aujourd'hui inutilisées, ajouter des fonctionnalités supplémentaires à ce système pour tenir compte de IRRSUD serait le compliqué encore plus inutilement, au détriment de sa fiabilité. Aussi, la partie de l'UGS2 qui gère les injecteurs a été complètement revue afin d'avoir un système simple et efficace. Les grandes lignes des nouvelles fonctionnalités sont :

- il n'y a aucune condition d'accès dans IRRSUD pour l'UGS 2;

- les SAS d'accès aux injecteurs sont conservés (principe de base de l'UGS 2), avec fermeture des portes en cas de seuil 2 (neutron et gamma) avec perte du prêt SPR en cas de défaut.

- l'accès dans CSS1 est autorisé si deux des trois sécurités suivantes sont mises :

L1AF42, L1AF64, alimentation de L1D31 (utilisé uniquement en secours des deux AF). L1AF42 est un arrêt faisceau supplémentaire installé dans L1 en amont de L1CF41;

- les sécurités faisceau des injecteurs sont les alimentations des inflecteurs et déflecteurs des cyclotrons injecteurs (C01 et C02)

- la redondance de l'AFP est assurée par la mise EN des sécurités faisceau des injecteurs;

- la notion de "libre amont" des injecteurs n'est prise en compte par les salles aval des injecteurs que si les deux salles des injecteurs sont en libre, c'est-à-dire avec les sécurités faisceau des injecteurs EN;;

- un déclenchement de la balise neutrons dans IRRSUD engendre une mise EN des sécurités faisceau des injecteurs.

L'UGS-R a été modifié en conséquence (rapport STA/PUGSR/R99.010-A).

### *3.5. Surveillance radiologique*

Une balise neutron surveille le taux de rayonnement dans la casemate IRRSUD. Un dépassement de seuil de la balise neutron (7.5 µSv/h) ou un état "Hors Bon Fonctionnement", accompagné d'une alarme sonore, engendre une coupure du faisceau par la mise EN des sécurités faisceau des injecteurs. En effet, ce dépassement ne peut être provoqué que par le faisceau accéléré dans CSS1.

D'autre part, les balises gamma des injecteurs, non prises en compte par l'UGS2, coupent directement la puissance UHF de la source d'ions de l'injecteur concerné par un dépassement de seuil d'une de ces balises.

Enfin, une balise gamma est installée dans la salle IRRSUD en prévision des risques de rayonnements X engendrés par les équipements expérimentaux (diffractomètre par exemple) ou de rayonnements gamma créés par des échantillon radioactifs.

### *3.6. Signalisation lumineuse*

Deux dispositifs de signalisation sont placés, l'un à l'entrée de la salle IRRSUD, l'autre à l'intérieur, afin d'informer de la présence possible du faisceau dans la salle.

Les conditions logiques pour allumer cette signalisation sont :

Si IRRSUD connecté sur C01 : L1.AF13 pas EN et L1.AF12 pas EN et IAX1.AF61 pas EN et IAX1.AF35 pas EN et IAX1.AF11 pas EN et UHF de la source ON et alimentations des inflecteurs et déflecteur toutes ON.

Si IRRSUD connecté sur C02 : L1.AF23 pas EN et L1.AF22 pas EN et IAX1.AF4 pas EN et IAX1.AF2 pas EN et UHF de la source ON et alimentations des inflecteurs et déflecteur toutes ON.

Cette logique est mise en œuvre par l'automate interlock de l'accélérateur.

# **4. RECEPTION**

### *4.1. Autorisations*

L'autorisation de mise en exploitation de la ligne IRRSUD a été obtenue de la DSIN le 22 mai 2002 [17]. Cette autorisation a été obtenue après étude d'un dossier mentionnant les risques et les moyens mis en œuvre pour maîtriser ces risques [7].

Après vérification par le chef d'installation de l'INB 113 que toutes les mesures concernant la sécurité et la sûreté avaient été prises conformément au dossier fourni à la DSIN et aux recommandations faites par la DSIN lors de l'émission de l'autorisation, le chef d'installation a officiellement autorisé la mise en exploitation de la ligne IRRSUD le 18 septembre 2002 [18].

# *4.2. Test de la ligne de faisceau*

Un faisceau de  ${}^{84}\text{Kr}^{15+}$ à 0,66 MeV/n (B<sub>P</sub> = 0,6526 T.m.), accéléré dans C02, a été envoyé dans la ligne IRRSUD [13].

L' intensité a été réduite à 1,07 µAe sortie C02 (sur L1.TI22). L'intensité lue sur IS.TI13 était 1,03 µAe. Cela montre qu'on ne perd pas de faisceau dans les deux dipôles d'IRRSUD. L'intensité n'a pas pu être mesurée sur IS.CF13 (court-circuit interne).

La première optique affichée correspond à  $\pm 6$  mm au niveau des dipôles de balayage (pour  $\epsilon$  =30  $\pi$  mm.mrad). Ces conditions optiques peuvent être vérifiées sur IS.FST12 qui est **PROJET IRRSUD** page 23/24

**GANIL**

*Direction / Projets* **Rapport de fin de projet** GANIL/PIRSD/R22-A

voisin du balayage. Les dimensions mesurées étaient : FST12.HO : ±6 mm. FST12.VE : ±7 mm. Les enveloppes mesurées sur les autres profils sont également cohérentes avec l'optique.

L'autre condition optique souhaitée est l'achromatisme (pas de variation de la position du faisceau avec une variation d'énergie). Cette condition était imparfaitement respectée, notamment sur IS.FST13 : déplacement de 1 mm pour 100 V sur la HF de C02. Par comparaison, le faisceau se déplace de 3 mm pour 100 V sur L1.FST22 (à la sortie de C02).

L'application Achromatisme (disponible au PCP) corrige l'optique de la ligne L1 (entre C02 et IRRSUD) pour améliorer l'achromatisme. Le défaut a été sensiblement réduit.

Mais les enveloppes faisceaux s'en trouvent modifiées : FST12.HO :  $\pm 8$  mm,  $FST12VE : \pm 8$  mm.

Il faut reprendre manuellement IS.Q13 (qui agit essentiellement en horizontal) et IS.Q14 (qui agit essentiellement en vertical) : IS.Q13 a été modifié de 23,5 A à 28 A et IS.Q14 de 14 A à 12 A pour obtenir les dimensions de ±6 mm sur IS.FST12.

La deuxième optique affichée correspond à  $\pm 9$  mm au balayage (pour  $\varepsilon = 30 \pi$  mm.mrad). Les dimensions mesurées étaient : FST12.HO :  $\pm 6$  mm, FST12.VE :  $\pm 12$  mm. Il a fallu reprendre IS.Q13 (18 A au lieu de 20,6 A) pour obtenir les dimensions de ±9 mm sur IS.FST12. L'achromatisme n'a cette fois-ci pas été contrôlé.

**Les reprises optiques correspondent à des conditions d'éjections du faisceau de C02 différentes d'un faisceau à l'autre. Il s'agit d'un réglage normal du faisceau. La ligne répond donc aux spécifications.**

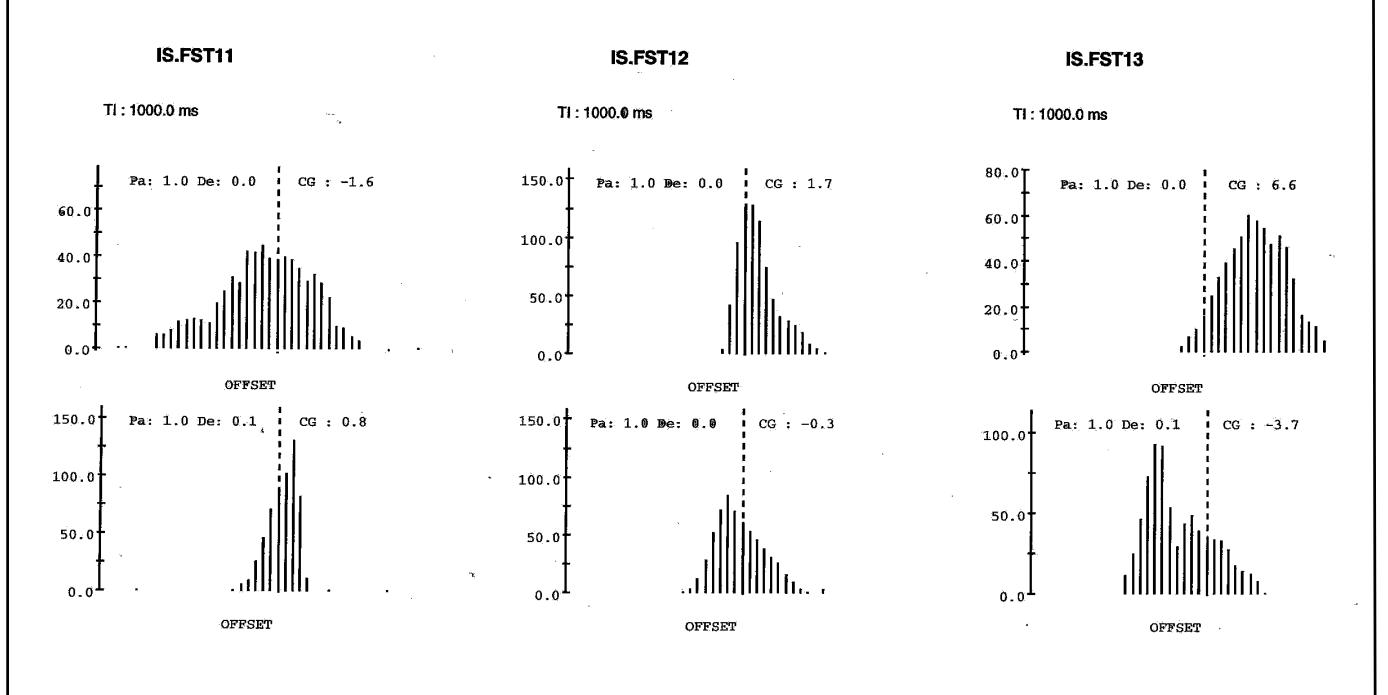

*Figure 11 : Exemple de profils obtenus*

# **PROJET IRRSUD** page 24/24

*Direction / Projets* **Rapport de fin de projet** GANIL/PIRSD/R22-A

### *4.3. Réception du bâtiment*

La réception du bâtiment a eu lieu le 12 juin 2002 en présence des représentant du maître d'ouvrage (MM de St-Jores et Loyer), du maître d'œuvre (architecte A.Lemonnier) et des représentant des entreprises. Des fiches d'intervention pour chaque entreprise ont listé les travaux de finition encore à exécuter ou les reprises en cas de malfaçon. Une inspection le 9 juillet 2002 a permis de compléter ces fiches d'intervention.

Toutes les interventions programmées ont été terminées pour la fin octobre 2002 et **le bâtiment est considéré comme terminé selon le cahier des spécifications.**

# **5. DOCUMENTS**

Documents généraux :

1. Document de présentation du Pôle d'interaction ion-matière autour du GANIL (mai 1998)

Documents édités dans le cadre du projet :

- 2. PIRSD/R07-A : spécification des dipôles d'IRRSUD
- 3. PIRSD/R08-B : rapport d'avant-projet d'IRRSUD
- 4. PIRSD/R09-A : Cahier des Clauses et Spécifications Techniques des dipôles
- 5. PIRSD/R10-A : Cahier des Spécifications Particulières de l'alimentation du dipôle IS.D11
- 6. PIRSD/R12-C : Cahier des Charges Fonctionnel du système de gestion des accès intégrant le projet IRRSUD (version initiale : SPR UG DT 73-A)
- 7. PIRSD/R13-C : Étude des risques engendrés par le projet IRRSUD
- 8. PIRSD/R14-A : Calculs des protections biologiques (gestion SPR : SPR RP DT 91 A)
- 9. PIRSD/R16-A : Cahier des charges technique des moniteurs de faisceau de la section 1 de la ligne IRRSUD
- 10. PIRSD/R17-A : Dossier technique et de sécurité du bâtiment
- 11. PIRSD/R18-C : Fiche projet
- 12. PIRSD/20-B : rapport de la commission sur l'exploitation de LIMBE et d'IRRSUD
- 13. PIRSD/R21-A : Compte-rendu des tests de la ligne avec faisceau
- 14. PC1424201RO001 : dossier de demande de permis de construire à la mairie d'Epron
- 15. M5/801.1/00 : plans d'ensemble de la ligne IRRSUD
- 16. PIRSD/FT01 à 15 : fiches de tâches
- 17. DIN CAEN/0349/2002 : autorisation de la mise en exploitation d'IRRSUD par la DSIN
- 18. DIR/CI/2002.04 : autorisation d'exploitation d'IRRSUD par le chef d'installation